<span id="page-0-0"></span>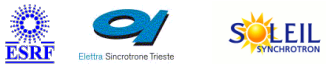

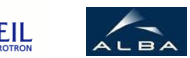

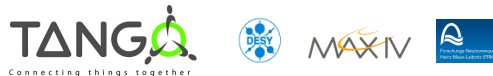

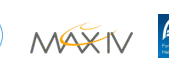

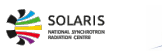

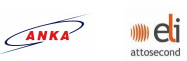

### **Petra3Info Tango Python Class**

### **Contents :**

- o [Description](#page-0-0)
- o **[Properties](#page-0-0)**
- o [Commands](#page-0-0)
	- **[State](#page-0-0)**
	- [Status](#page-0-0)
- o **[Attributes](#page-0-0)** 
	- **[InfoscreenMessages](#page-0-0)**
- o [States](#page-0-0)

### **Petra3Info Class Identification : Petra3Info Class Inheritance :**

Contact : at mail.desy.de - tnunez Class Family : Miscellaneous Platform : Unix Like Bus : Not Applicable Manufacturer : none Manufacturer ref. :

[Tango::DeviceImpl](http://www.esrf.eu/computing/cs/tango/tango_doc/kernel_doc/) ■ Petra3Info

### **Petra3Info Class Description :**

Class for showing Petra3 information collected from different sources.

# **Petra3 information Device Description**

## **Petra3Info Class**

**Revision: - Author:** Class for showing Petra3 information collected from different sources. **Petra3Info Properties :**

**There is no class properties**

**There is no device properties**

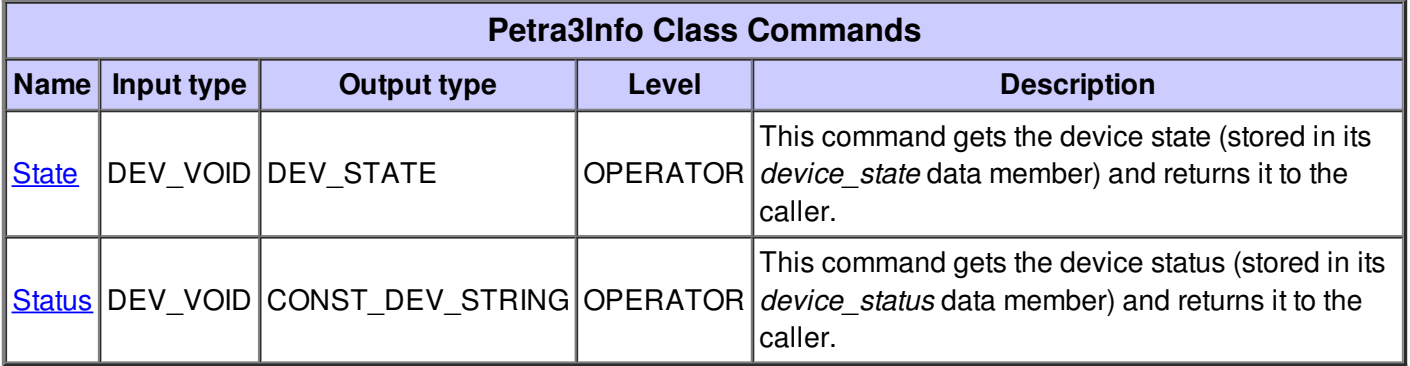

### **Command State :**

This command gets the device state (stored in its *device\_state* data member) and returns it to the caller.

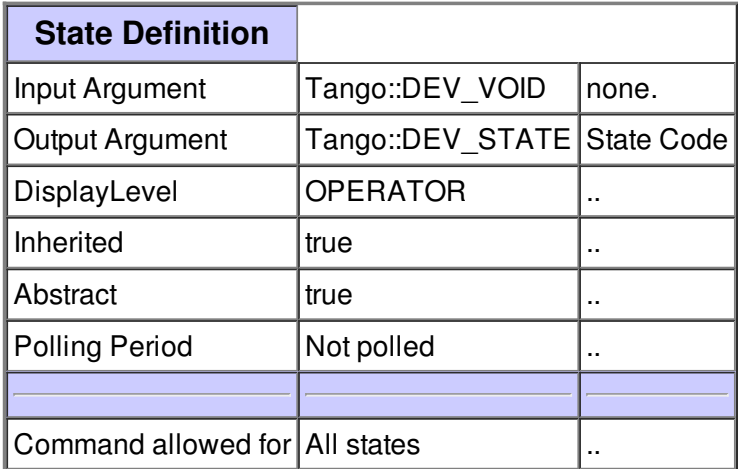

### **Command Status :**

This command gets the device status (stored in its *device\_status* data member) and returns it to the caller.

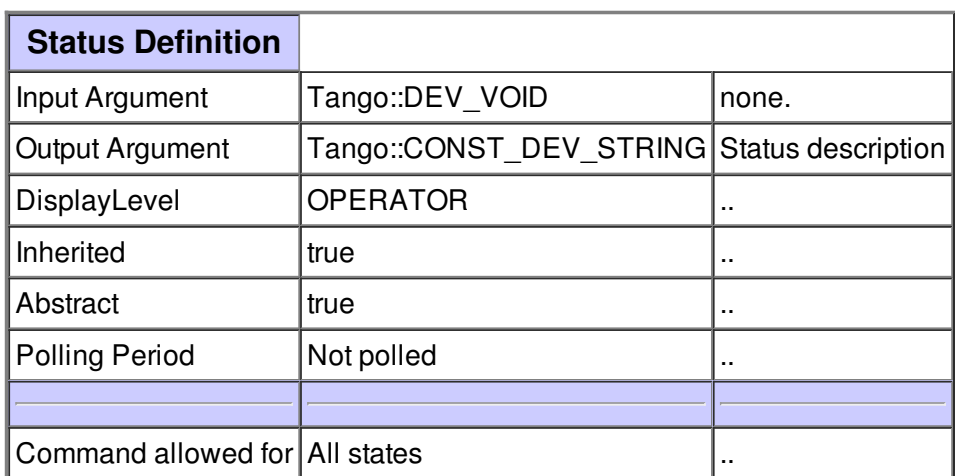

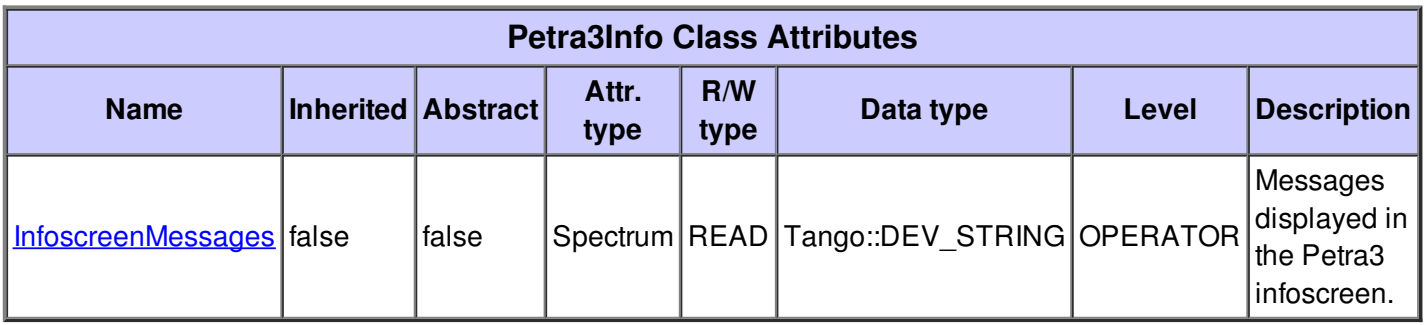

### **There is no dynamic attribute defined.**

### **Attribute InfoscreenMessages :**

Messages displayed in the Petra3 infoscreen.

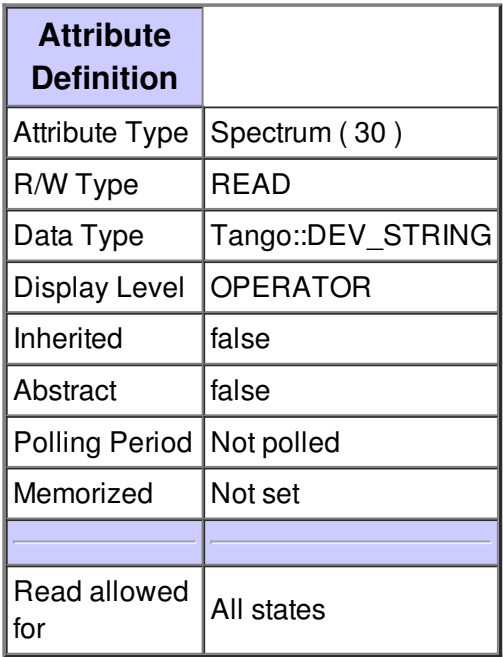

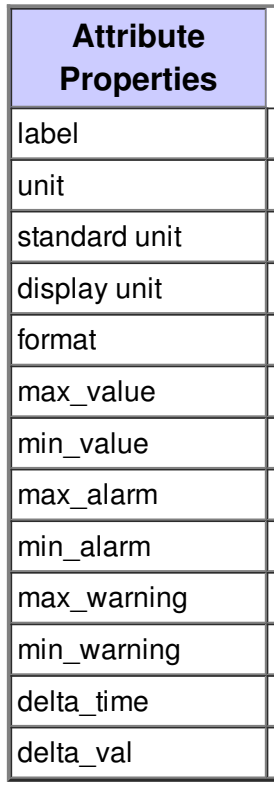

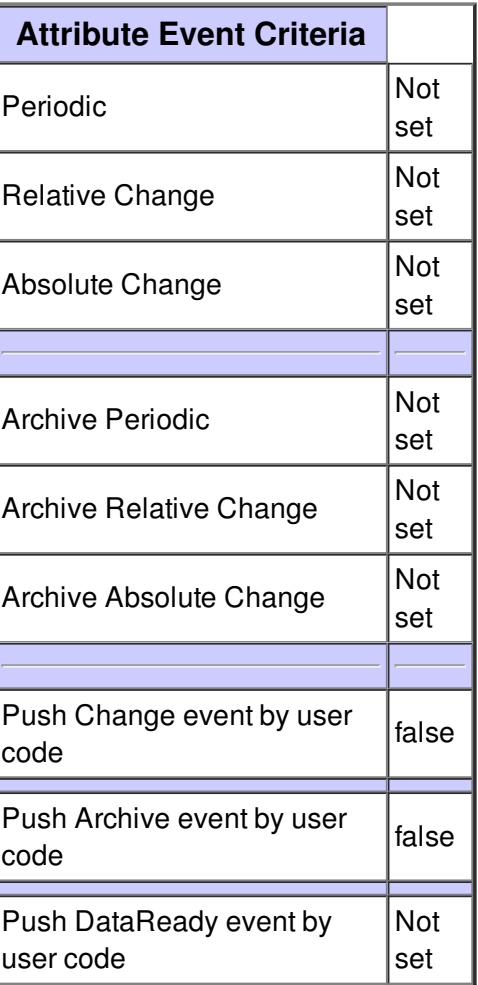

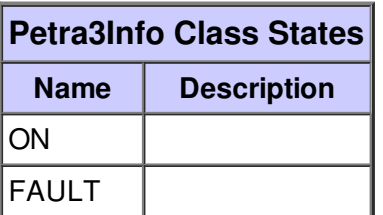